# Package 'MANOVA.RM'

August 25, 2023

<span id="page-0-0"></span>Type Package Title Resampling-Based Analysis of Multivariate Data and Repeated Measures Designs Version 0.5.4 Date 2023-08-24

Author Sarah Friedrich, Frank Konietschke, Markus Pauly

Maintainer Sarah Friedrich <sarah.friedrich@math.uni-augsburg.de>

**Depends**  $R (= 3.4.0)$ 

Description Implemented are various tests for semi-parametric repeated measures and general MANOVA designs that do neither assume multivariate normality nor covariance homogeneity, i.e., the procedures are applicable for a wide range of general multivariate factorial designs. In addition to asymptotic inference methods, novel bootstrap and permutation approaches are implemented as well. These provide more accurate results in case of small to moderate sample sizes. Furthermore, post-hoc comparisons are provided for the multivariate analyses. Friedrich, S., Konietschke, F. and Pauly, M. (2019) [<doi:10.32614/RJ-2019-051>](https://doi.org/10.32614/RJ-2019-051).

License GPL-2 | GPL-3

**Imports** plyr ( $>= 1.8.4$ ), MASS ( $>= 7.3-51$ ), Matrix ( $>= 1.2-17$ ), magic  $(>= 1.5-9)$ , plotrix  $(>= 3.5-12)$ , parallel, methods, ellipse, multcomp, data.table (>= 1.12.6)

LazyData TRUE

Suggests nparLD, knitr, rmarkdown, HSAUR3, tidyr(>= 1.0.0), ggplot2, GFD, testthat

Encoding UTF-8

RoxygenNote 7.2.2

VignetteBuilder knitr, rmarkdown

URL <https://github.com/smn74/MANOVA.RM>

BugReports <https://github.com/smn74/MANOVA.RM/issues>

NeedsCompilation no

Repository CRAN

Date/Publication 2023-08-25 10:40:09 UTC

# R topics documented:

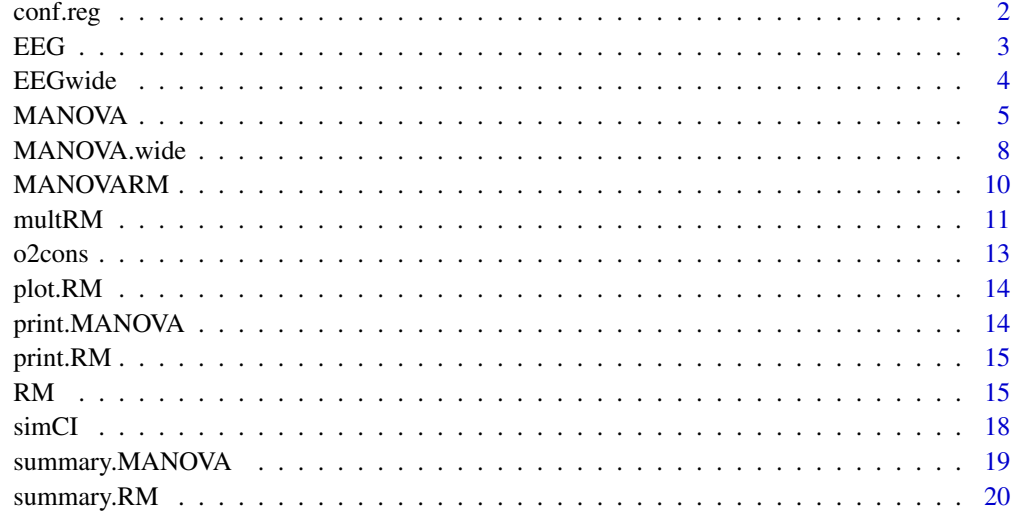

#### **Index** [21](#page-20-0)

conf.reg *The conf.reg() function calculates confidence regions for contrasts in multivariate factorial designs. In the two-dimensional case, confidence ellipsoids can be plotted via the generic* plot() *function.*

# Description

The conf.reg() function calculates confidence regions for contrasts in multivariate factorial designs. In the two-dimensional case, confidence ellipsoids can be plotted via the generic plot() function.

#### Usage

```
conf.reg(object, nullhypo)
```
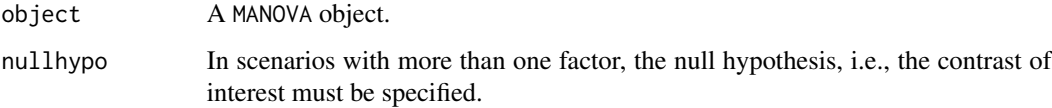

<span id="page-1-0"></span>

# <span id="page-2-0"></span>Value

A confreg object containing the following components:

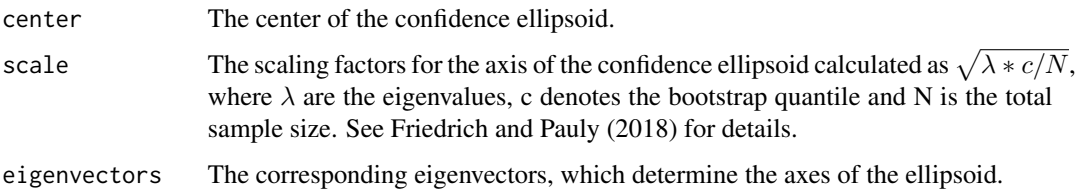

# References

Friedrich, S., and Pauly, M. (2018). MATS: Inference for potentially singular and heteroscedastic MANOVA. Journal of Multivariate Analysis, 165, 166-179.

#### Examples

```
data(EEG)
EEG_mod <- MANOVA(resp ~ sex * diagnosis,
                    data = EEG, subject = "id", resampling = "paramBS",
                    alpha = 0.05, iter = 10, CPU = 1)
conf.reg(EEG_mod, nullhypo = "sex")
```
EEG *EEG Measurements in Patients with Alzheimer's Disease (long format)*

#### Description

At the Department of Neurology, University Clinic of Salzburg, 160 patients were diagnosed with either AD, MCI, or SCC, based on neuropsychological diagnostics. This data set contains z-scores for brain rate and Hjorth complexity, each measured at frontal, temporal and central electrode positions and averaged across hemispheres. In addition to standardization, complexity values were multiplied by -1 in order to make them more easily comparable to brain rate values: For brain rate we know that the values decrease with age and pathology, while Hjorth complexity values are known to increase with age and pathology. The three between-subjects factors considered were sex (men vs. women), diagnosis (AD vs. MCI vs. SCC), and age  $(< 70$  vs.  $>= 70$  years). Additionally, the within-subjects factors region (frontal, temporal, central) and feature (brain rate, complexity) structure the response vector.

#### Usage

data(EEG)

#### <span id="page-3-0"></span>Format

A data frame with 960 rows and 7 variables:

resp EEG measurements

sex sex of the patient

age age of the patient, coded as 0 for less than 70 years and 1 for  $\geq$  70 years

diagnosis neuropsychological diagnosis, AD for Alzheimer's Disease, MCI for mild cognitive impairment or SCC for subjective cognitive complaints without clinically significant deficits

region brain region of the EEG measurements, one of "temporal", "frontal" and "central"

feature feature of the EEG measurements, either "brainrate" or "complexity"

id Subject id

# Source

Bathke, A., Friedrich, S., Konietschke, F., Pauly, M., Staffen, W., Strobl, N. and Hoeller, Y. (2018). Testing Mean Differences among Groups: Multivariate and Repeated Measures Analysis with Minimal Assumptions. Multivariate Behavioral Research. Doi: 10.1080/00273171.2018.1446320.

#### Examples

```
if(requireNamespace("ggplot2")){
 library(ggplot2)
 ggplot(EEG, aes(x=sex, y=resp)) + geom_point(alpha=0.5) + facet_grid(region+feature~diagnosis) +
    stat_summary(fun.y = mean, fun.ymin = min, fun.ymax = max, colour = "red")
 }
```
EEGwide *EEG Measurements in Patients with Alzheimer's Disease (wide format)*

#### Description

At the Department of Neurology, University Clinic of Salzburg, 160 patients were diagnosed with either AD, MCI, or SCC, based on neuropsychological diagnostics. This data set contains z-scores for brain rate and Hjorth complexity, each measured at frontal, temporal and central electrode positions and averaged across hemispheres. In addition to standardization, complexity values were multiplied by -1 in order to make them more easily comparable to brain rate values: For brain rate we know that the values decrease with age and pathology, while Hjorth complexity values are known to increase with age and pathology. The three between-subjects factors considered were sex (men vs. women), diagnosis (AD vs. MCI vs. SCC), and age  $(< 70 \text{ vs. } >= 70 \text{ years})$ . Additionally, the within-subjects factors region (frontal, temporal, central) and feature (brain rate, complexity) structure the response vector.

#### Usage

data(EEGwide)

#### <span id="page-4-0"></span>MANOVA 5

## Format

A data frame with 160 rows and 9 variables:

brainrate\_temporal EEG measurements for brainrate in temporal regions

brainrate\_frontal EEG measurements for brainrate in frontal regions

brainrate\_central EEG measurements for brainrate in central regions

complexity\_temporal EEG measurements for complexity in temporal regions

complexity frontal EEG measurements for complexity in frontal regions

complexity\_central EEG measurements for complexity in central regions

sex sex of the patient

age age of the patient

diagnosis neuropsychological diagnosis, AD for Alzheimer's Disease, MCI for mild cognitive impairment or SCC for subjective cognitive complaints without clinically significant deficits

AgeGroup categorized age, coded as 0 for less than 70 years and 1 for  $\geq$  70 years

# Details

Note that this data set contains exactly the same data as the data set 'EEG', only the format is different. The transformation between the different formats can be achieved using, e.g., the tidyr package.

# Source

Bathke, A., Friedrich, S., Konietschke, F., Pauly, M., Staffen, W., Strobl, N. and Hoeller, Y. (2018). Testing Mean Differences among Groups: Multivariate and Repeated Measures Analysis with Minimal Assumptions. Multivariate Behavioral Research. Doi: 10.1080/00273171.2018.1446320.

 $@$ examples if(requireNamespace("ggplot2")) library("ggplot2") qplot(data = EEGwide, diagnosis)

<span id="page-4-1"></span>MANOVA *Tests for Multivariate Data in Semi-Parametric Factorial Designs*

## Description

The MANOVA function calculates the Wald-type statistic (WTS) and a modified ANOVA-type statistic (MATS) as well as resampling versions of these test statistics for semi-parametric multivariate data.

#### Usage

```
MANOVA(
  formula,
  data,
  subject,
  iter = 10000,alpha = 0.05,
  resampling = "paramBS",
  para = FALSE,
  CPU,
  seed,
  nested.levels.unique = FALSE,
  dec = 3)
```
# Arguments

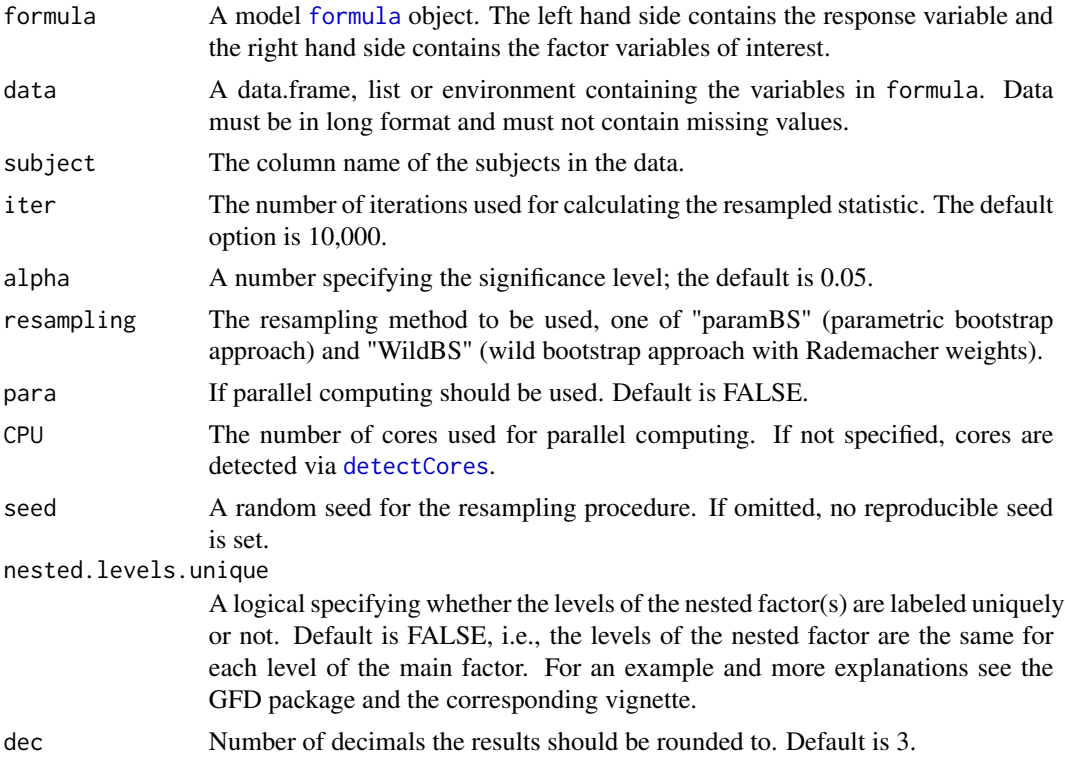

# Details

The MANOVA() function provides the Wald-type statistic (WTS) as well as the modified ANOVAtype statistic (MATS) for multivariate designs with metric data as described in Konietschke et al. (2015) and Friedrich and Pauly (2018), respectively. The MATS is invariant under scale transformations of the components and applicable to designs with singular covariance matrices. Both tests are applicable for non-normal error terms, different sample sizes and/or heteroscedastic variances.

<span id="page-5-0"></span>

#### <span id="page-6-0"></span>MANOVA 2008 and 2008 and 2008 and 2008 and 2008 and 2008 and 2008 and 2008 and 2008 and 2008 and 2008 and 200

They are implemented for designs with an arbitrary number of crossed factors or for nested designs. In addition to the asymptotic p-values, the function also provides p-values based on resampling approaches.

#### Value

A MANOVA object containing the following components:

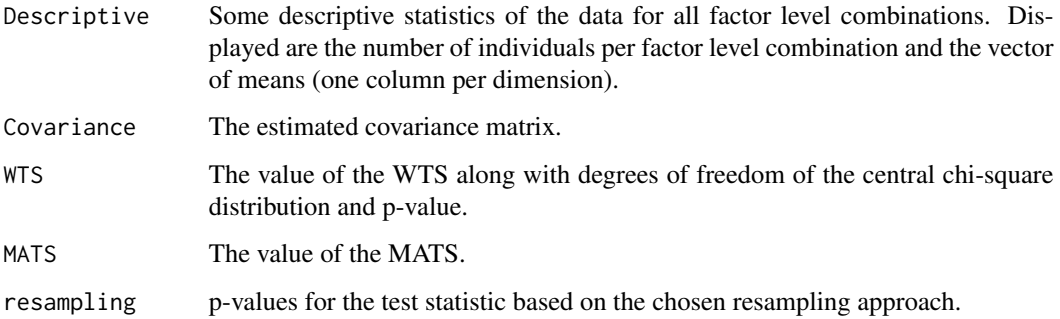

# **NOTE**

The number of resampling iterations has been set to 10 in the examples due to run time restrictions on CRAN. Usually it is recommended to use at least 1000 iterations. For more information and detailed examples also refer to the package vignette.

#### References

Friedrich, S., Konietschke, F., and Pauly, M. (2019). Resampling-Based Analysis of Multivariate Data and Repeated Measures Designs with the R Package MANOVA.RM. The R Journal, 11(2), 380-400.

Konietschke, F., Bathke, A. C., Harrar, S. W. and Pauly, M. (2015). Parametric and nonparametric bootstrap methods for general MANOVA. Journal of Multivariate Analysis, 140, 291-301.

Friedrich, S., Brunner, E. and Pauly, M. (2017). Permuting longitudinal data in spite of the dependencies. Journal of Multivariate Analysis, 153, 255-265.

Bathke, A., Friedrich, S., Konietschke, F., Pauly, M., Staffen, W., Strobl, N. and Hoeller, Y. (2018). Testing Mean Differences among Groups: Multivariate and Repeated Measures Analysis with Minimal Assumptions. Multivariate Behavioral Research, 53(3), 348-359, Doi: 10.1080/00273171.2018.1446320.

Friedrich, S., Konietschke, F., Pauly, M. (2017). GFD - An R-package for the Analysis of General Factorial Designs. Journal of Statistical Software, 79(1), 1-18.

Friedrich, S., and Pauly, M. (2018). MATS: Inference for potentially singular and heteroscedastic MANOVA. Journal of Multivariate Analysis, 165, 166-179.

#### See Also

[RM](#page-14-1)

# Examples

```
data(EEG)
EEG_mod <- MANOVA(resp ~ sex * diagnosis,
                   data = EEG, subject = "id", resampling = "params",alpha = 0.05, iter = 10)
summary(EEG_mod)
```
MANOVA.wide *Tests for Multivariate Data in Semi-Parametric Factorial Designs*

# Description

The MANOVA.wide function calculates the Wald-type statistic (WTS) and a modified ANOVAtype statistic (MATS) as well as resampling versions of these test statistics for semi-parametric multivariate data provided in wide format.

#### Usage

```
MANOVA.wide(
  formula,
  data,
  iter = 10000,
  alpha = 0.05,
  resampling = "paramBS",
  para = FALSE,
  CPU,
  seed,
  nested.levels.unique = FALSE,
  dec = 3,
  ...
\mathcal{L}
```
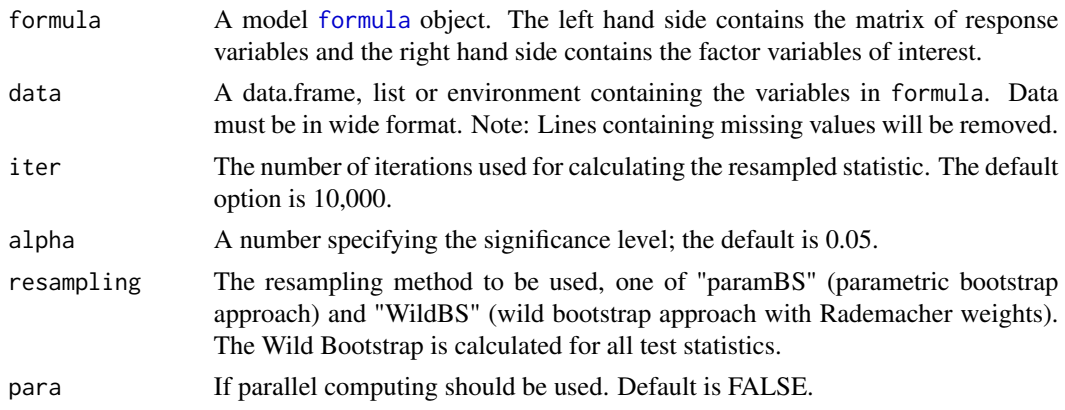

<span id="page-7-0"></span>

<span id="page-8-0"></span>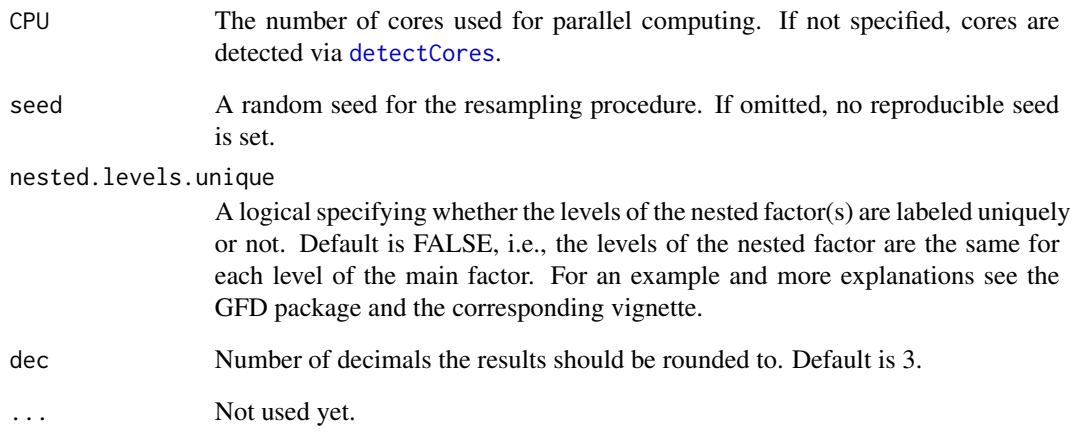

#### Value

See [MANOVA](#page-4-1)

# **NOTE**

The number of resampling iterations has been set to 100 in the examples due to run time restrictions on CRAN. Usually it is recommended to use at least 1000 iterations.

#### See Also

**[MANOVA](#page-4-1)** 

# Examples

```
#Example on producing plastic film from Krzanowski (1998, p. 381), see \code{\link{manova.summary}}
tear <- c(6.5, 6.2, 5.8, 6.5, 6.5, 6.9, 7.2, 6.9, 6.1, 6.3,
          6.7, 6.6, 7.2, 7.1, 6.8, 7.1, 7.0, 7.2, 7.5, 7.6)
gloss <- c(9.5, 9.9, 9.6, 9.6, 9.2, 9.1, 10.0, 9.9, 9.5, 9.4,
           9.1, 9.3, 8.3, 8.4, 8.5, 9.2, 8.8, 9.7, 10.1, 9.2)
opacity <- c(4.4, 6.4, 3.0, 4.1, 0.8, 5.7, 2.0, 3.9, 1.9, 5.7,
             2.8, 4.1, 3.8, 1.6, 3.4, 8.4, 5.2, 6.9, 2.7, 1.9)
rate \langle -g1(2,10, \text{ labels} = c("Low", "High")\rangleadditive \leq gl(2, 5, length = 20, labels = c("Low", "High"))
example <- data.frame(tear, gloss, opacity, rate, additive)
fit \leq MANOVA.wide(cbind(tear, gloss, opacity) \sim rate \star additive,
data = example, iter = 1000summary(fit)
```
<span id="page-9-0"></span>10 MANOVARM

MANOVARM *MANOVA.RM: A package for calculating test statistics and their resampling versions for heteroscedastic semi-parametric multivariate data or repeated measures designs.*

#### **Description**

The MANOVA.RM package provides three important functions: MANOVA(), RM() and multRM() which will be explained in detail below.

#### MANOVA and MANOVA.wide function

The MANOVA() and MANOVA.wide() functions provide the Wald-type statistic (WTS) as well as a modified ANOVA-type statistic (MATS) as in Friedrich and Pauly (2018) for multivariate designs with metric data as described in Konietschke et al. (2015). These are applicable for non-normal error terms, different sample sizes and/or heteroscedastic variances. The MATS can even handle designs involving singular covariance matrices. The tests are implemented for designs with an arbitrary number of crossed factors or for nested designs. In addition to the asymptotic p-values, they also provide p-values based on resampling approaches (parametric or wild bootstrap). The difference between the two functions is the format of the data: For MANOVA(), the data needs to be in long format, while MANOVA.wide() is for data in wide format. For further details, see MANOVA and MANOVA.wide.

#### RM function

The RM() function provides the Wald-type statistic (WTS) as well as the ANOVA-type statistic (ATS) for repeated measures designs with metric data as described in Friedrich et al. (2017). These are even applicable for non-normal error terms and/or heteroscedastic variances. It is implemented for designs with an arbitrary number of whole-plot and sub-plot factors and allows for different sample sizes. In addition to the asymptotic p-values, it also provides p-values based on resampling approaches (Permutation, parametric bootstrap, Wild bootstrap). For further details, see RM.

#### multRM function

The multRM() function is a combination of the procedures above suited for multivariate repeated measures designs. It provides the WTS and the MATS along with p-values based on a parametric or a wild bootstrap approach.

#### References

Friedrich, S., Konietschke, F., and Pauly, M. (2019). Resampling-Based Analysis of Multivariate Data and Repeated Measures Designs with the R Package MANOVA.RM. The R Journal, 11(2), 380-400.

Konietschke, F., Bathke, A. C., Harrar, S. W. and Pauly, M. (2015). Parametric and nonparametric bootstrap methods for general MANOVA. Journal of Multivariate Analysis, 140, 291-301.

Friedrich, S., Brunner, E. and Pauly, M. (2017). Permuting longitudinal data in spite of the dependencies. Journal of Multivariate Analysis, 153, 255-265.

#### <span id="page-10-0"></span> $m$ ult $RM$  11

Friedrich, S., Konietschke, F., Pauly, M. (2016). GFD - An R-package for the Analysis of General Factorial Designs. Journal of Statistical Software, 79(1), 1-18.

Bathke, A., Friedrich, S., Konietschke, F., Pauly, M., Staffen, W., Strobl, N. and Hoeller, Y. (2018). Testing Mean Differences among Groups: Multivariate and Repeated Measures Analysis with Minimal Assumptions. Multivariate Behavioral Research. Doi: 10.1080/00273171.2018.1446320.

Friedrich, S., and Pauly, M. (2018). MATS: Inference for potentially singular and heteroscedastic MANOVA. Journal of Multivariate Analysis, 165, 166-179.

multRM *Tests for Repeated Measures in Multivariate Semi-Parametric Factorial Designs*

#### Description

The multRM() function calculates the Wald-type statistic (WTS) and the modified ANOVA-type statistic (MATS) as well as resampling versions of these test statistics for multivariate semi-parametric repeated measures designs.

#### Usage

```
multRM(
  formula,
  data,
  subject,
  within,
  iter = 10000,
  alpha = 0.05,
  resampling = "paramBS",
  para = FALSE,
  CPU,
  seed,
  dec = 3)
```
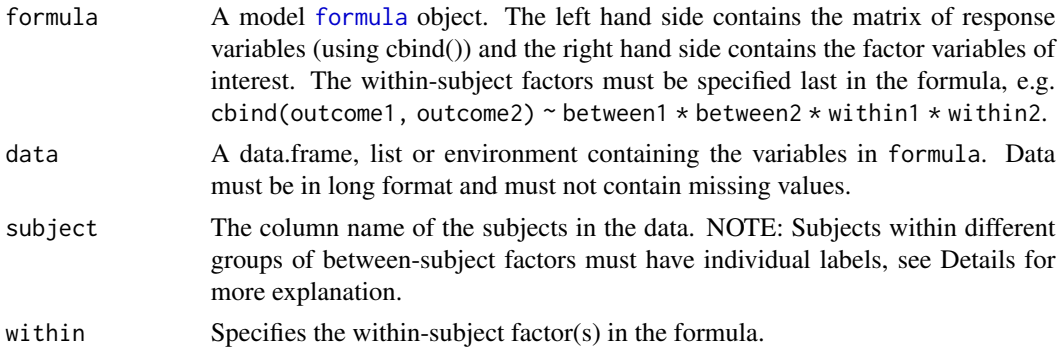

<span id="page-11-0"></span>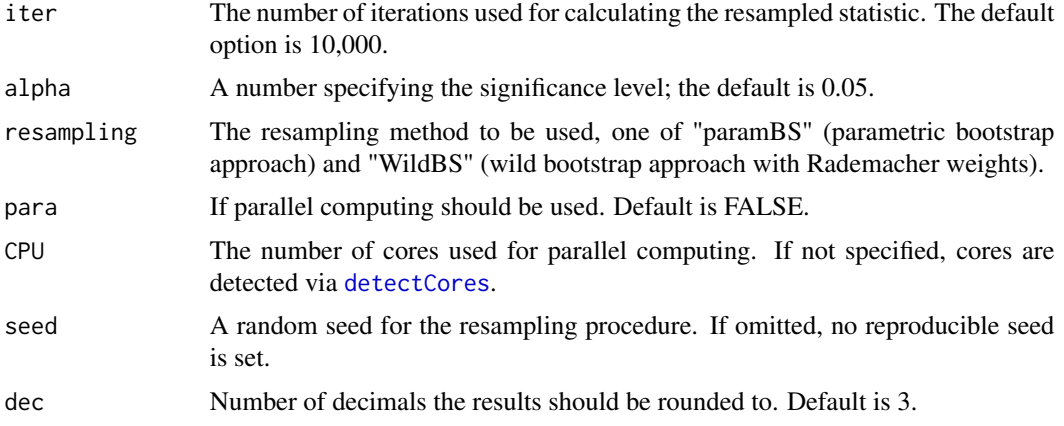

#### Details

The multRM() function provides the Wald-type statistic as well as the modified ANOVA-type statistic (Friedrich and Pauly, 2018) for repeated measures designs with multivariate metric outcomes. These methods are even applicable for non-normal error terms and/or heteroscedastic variances. Implemented are designs with an arbitrary number of between-subject (whole-plot) and within-subject (sub-plot) factors and the methods allow for different sample sizes. In addition to the asymptotic p-values, p-values based on resampling approaches are provided. NOTE: The within-subject factors need to be specified in the function call (within =).

If subjects in different groups of the between-subject factor have the same id, they will not be identified as different subjects and thus it is erroneously assumed that their measurements belong to one subject. See [RM](#page-14-1) for more explanations and an example.

#### Value

A MANOVA object containing the following components:

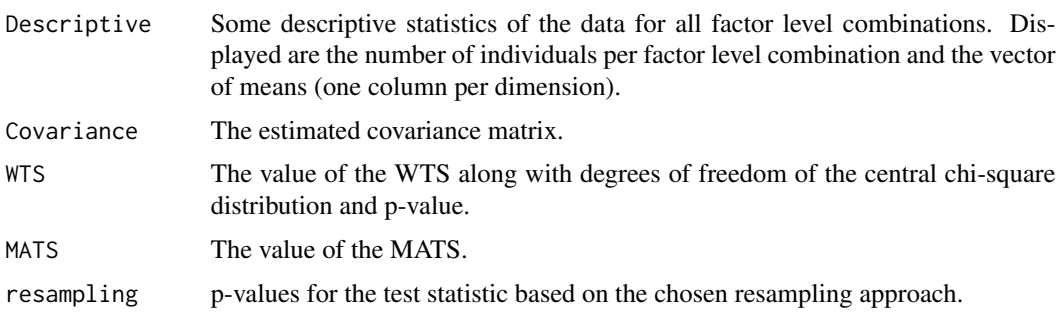

#### References

Friedrich, S., Brunner, E. and Pauly, M. (2017). Permuting longitudinal data in spite of the dependencies. Journal of Multivariate Analysis, 153, 255-265.

Bathke, A., Friedrich, S., Konietschke, F., Pauly, M., Staffen, W., Strobl, N. and Hoeller, Y. (2018). Testing Mean Differences among Groups: Multivariate and Repeated Measures Analysis with Minimal Assumptions. Multivariate Behavioral Research, 53(3), 348-359, Doi: 10.1080/00273171.2018.1446320.

#### <span id="page-12-0"></span> $o2cons$   $13$

Friedrich, S., Konietschke, F., Pauly, M. (2017). GFD - An R-package for the Analysis of General Factorial Designs. Journal of Statistical Software, 79(1), 1-18.

Friedrich, S., and Pauly, M. (2018). MATS: Inference for potentially singular and heteroscedastic MANOVA. Journal of Multivariate Analysis, 165, 166-179.

#### See Also

[RM](#page-14-1), [MANOVA](#page-4-1)

#### Examples

```
## Not run:
data(EEG)
library(tidyr)
eeg <- spread(EEG, feature, resp)
fit <- multRM(cbind(brainrate, complexity) ~ sex * region, data = eeg,
              subject = "id", within = "region")
summary(fit)
```
## End(Not run)

o2cons *Oxygen Consumption of Leukocytes*

#### **Description**

A dataset containing measurements on the oxygen consumption of leukocytes in the presence and absence of inactivated staphylococci.

#### Usage

data(o2cons)

#### Format

A data frame with 144 rows and 5 variables:

**O2** oxygen consumption of leukocytes in  $\mu$ l

Staphylococci whether or not inactivated staphylococci were added, 1 denotes yes, 0 no

Time the measurements were taken after 6, 12 and 18 minutes

Group the treatment group, either P for Placebo or V for Verum

Subject the subject id

#### Source

Friedrich, S., Brunner, E. & Pauly, M. (2017). Permuting longitudinal data in spite of the dependencies. Journal of Multivariate Analysis, 153, 255-265.

# Examples

```
if(requireNamespace("ggplot2")){
 library(ggplot2)
 ggplot(o2cons, aes(x=Group, y=O2)) + geom_point(alpha=0.5) + facet_grid(Staphylococci~Time) +
 stat_summary(fun.y = mean, fun.ymin = min, fun.ymax = max, colour = "red")
}
```
plot.RM *Plot function for an RM object*

# Description

Generic plot function for RM objects: Returns a plot of the mean values along with confidence intervals for a specified RM-model.

## Usage

## S3 method for class 'RM'  $plot(x, leg = TRUE, ...)$ 

#### Arguments

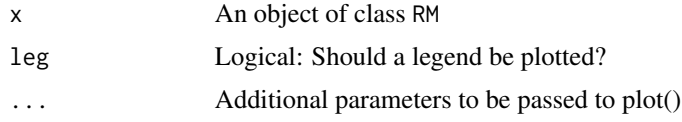

print.MANOVA *Display MANOVA object*

## Description

Returns a short summary of the results (test statistics with p-values)

#### Usage

## S3 method for class 'MANOVA'  $print(x, \ldots)$ 

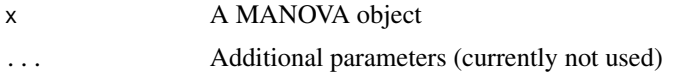

<span id="page-13-0"></span>

<span id="page-14-0"></span>

#### Description

Returns a short summary of the results (test statistics with p-values)

# Usage

## S3 method for class 'RM'  $print(x, \ldots)$ 

# Arguments

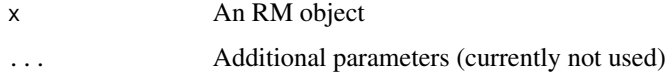

<span id="page-14-1"></span>

RM *Tests for Repeated Measures in Semi-Parametric Factorial Designs*

# Description

The RM() function calculates the Wald-type statistic (WTS), the ANOVA-type statistic (ATS) as well as resampling versions of these test statistics for semi-parametric repeated measures designs.

# Usage

```
RM(
  formula,
  data,
  subject,
 within,
  no.subf,
  iter = 10000,
  alpha = 0.05,
  resampling = "Perm",
  para = FALSE,
 CPU,
  seed,
 CI.method = "t-quantile",
  dec = 3)
```
### <span id="page-15-0"></span>**Arguments**

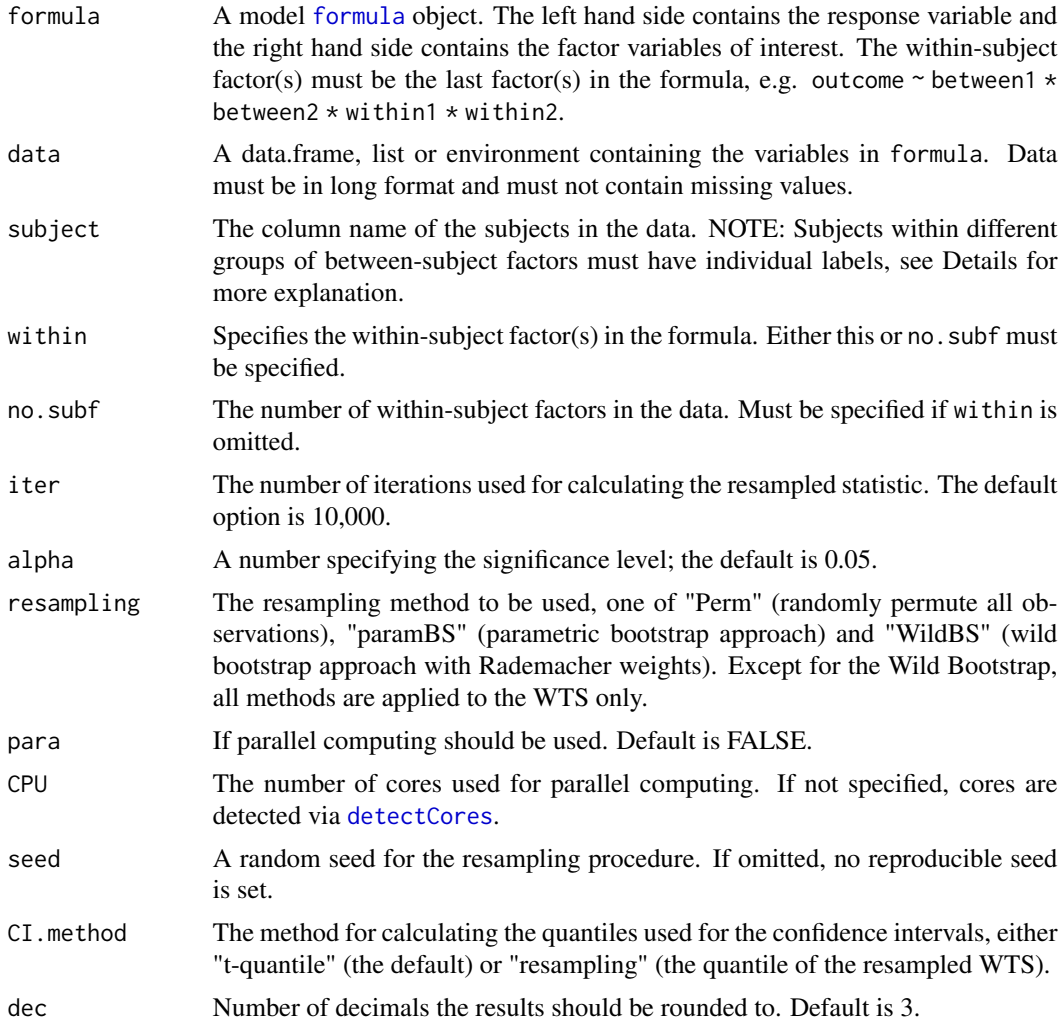

#### Details

The RM() function provides the Wald-type statistic as well as the ANOVA-type statistic for repeated measures designs with metric data as described in Friedrich et al. (2017). These are even applicable for non-normal error terms and/or heteroscedastic variances. It is implemented for designs with an arbitrary number of between-subject (whole-plot) and within-subject (sub-plot) factors and allows for different sample sizes. In addition to the asymptotic p-values, it also provides p-values based on resampling approaches. NOTE: The number of within-subject factors or their labels need to be specified in the function call. If only one factor is present, it is assumed that this is a within-subject factor (e.g. time).

If subjects in different groups of the between-subject factor have the same id, they will not be identified as different subjects and thus it is erroneously assumed that their measurements belong to one subject. Example: Consider a study with one between-subject factor "treatment" with levels verum and placebo and one within-subject factor "time" (4 measurements). If subjects in the placebo group

#### <span id="page-16-0"></span> $RM$  17

are labeled 1-20 and subjects in the verum group have the same labels, the program erroneously assumes 20 individuals with 8 measurements each instead of 40 individuals with 4 measurements each.

# Value

An RM object containing the following components:

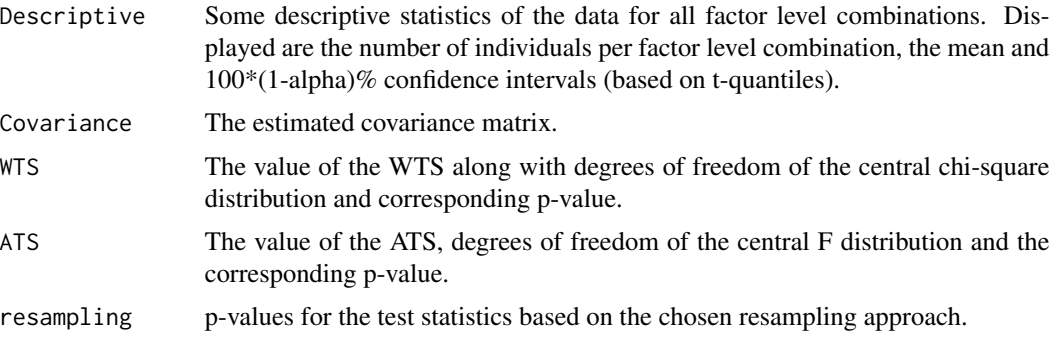

# References

Friedrich, S., Konietschke, F., and Pauly, M. (2019). Resampling-Based Analysis of Multivariate Data and Repeated Measures Designs with the R Package MANOVA.RM. The R Journal, 11(2), 380-400.

Friedrich, S., Brunner, E. and Pauly, M. (2017). Permuting longitudinal data in spite of the dependencies. Journal of Multivariate Analysis, 153, 255-265.

Bathke, A., Friedrich, S., Konietschke, F., Pauly, M., Staffen, W., Strobl, N. and Hoeller, Y. (2018). Testing Mean Differences among Groups: Multivariate and Repeated Measures Analysis with Minimal Assumptions. Multivariate Behavioral Research, 53(3), 348-359, Doi: 10.1080/00273171.2018.1446320.

Friedrich, S., Konietschke, F., Pauly, M. (2017). GFD - An R-package for the Analysis of General Factorial Designs. Journal of Statistical Software, 79(1), 1-18.

#### See Also

[GFD](#page-0-0), [nparLD](#page-0-0), [MANOVA](#page-4-1)

# Examples

```
data(o2cons)
## Not run:
oxy \leq RM(02 \leq Group \star Staphylococci \star Time, data = o2cons,
             subject = "Subject", no.subf = 2, iter = 1000,
             resampling = "Perm")
summary(oxy)
plot(oxy, factor = "Group")
```

```
# For more details including the output of the examples also refer to the
# package vignette.
```

```
# using the EEG data, consider additional within-subjects factors 'brain region'
# and 'feature'
data(EEG)
EEG_model <- RM(resp ~ sex * diagnosis * feature * region,
               data = EEG, subject = "id", within = c("feature", "region"),resampling = "WildBS",
               iter = 1000, alpha = 0.01, seed = 987, dec = 2)
summary(EEG_model)
## End(Not run)
```
simCI *Multivariate post-hoc comparisons and simultaneous confidence intervals for contrasts in multivariate factorial designs*

# Description

Multivariate post-hoc comparisons and simultaneous confidence intervals for contrasts in multivariate factorial designs

# Usage

```
simCI(
 object,
  contrast,
  contmat = NULL,
  type = NULL,
 base = 1,
  interaction = TRUE,
  factor = NA,
  silent = FALSE,
  ...
)
```
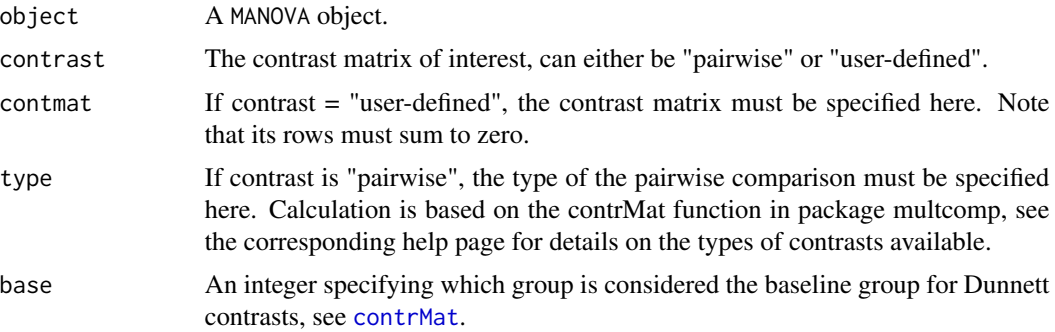

<span id="page-18-0"></span>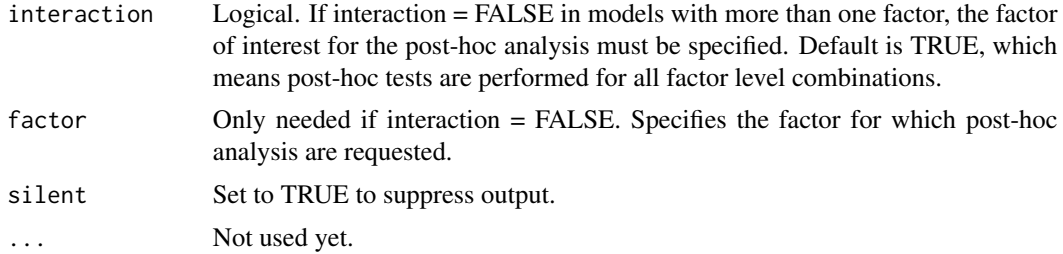

# Details

The simCI() function computes the multivariate p-values for the chosen contrast of the multivariate mean vector based on the bootstrap version of the sum statistic. Details on this test can be found in Friedrich and Pauly (2018). Furthermore, confidence intervals for summary effects (i.e., averaged over each dimension), also based on the bootstrap version of the sum statistic, are returned as well.

#### Value

Multivariate p-values and simultaneous confidence intervals for the chosen contrasts.

#### References

Friedrich, S., and Pauly, M. (2018). MATS: Inference for potentially singular and heteroscedastic MANOVA. Journal of Multivariate Analysis, 165, 166-179.

#### See Also

[contrMat](#page-0-0)

summary.MANOVA *Summarizing a MANOVA object*

#### Description

Returns a summary of the results including mean vectors and sample sizes for all groups as well as test statistics with degrees of freedom and p-values

#### Usage

## S3 method for class 'MANOVA' summary(object, ...)

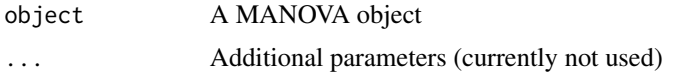

<span id="page-19-0"></span>

# Description

Returns a summary of the results including mean values, variances and sample sizes for all groups as well as test statistics with degrees of freedom and p-values

# Usage

## S3 method for class 'RM' summary(object, ...)

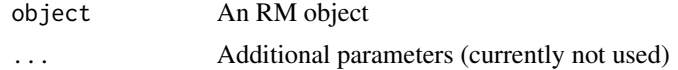

# <span id="page-20-0"></span>Index

∗ datasets EEG, [3](#page-2-0) EEGwide, [4](#page-3-0) o2cons, [13](#page-12-0) conf.reg, [2](#page-1-0) contrMat, *[18,](#page-17-0) [19](#page-18-0)* detectCores, *[6](#page-5-0)*, *[9](#page-8-0)*, *[12](#page-11-0)*, *[16](#page-15-0)* EEG, [3](#page-2-0) EEGwide, [4](#page-3-0) formula, *[6](#page-5-0)*, *[8](#page-7-0)*, *[11](#page-10-0)*, *[16](#page-15-0)* GFD, *[17](#page-16-0)* MANOVA, [5,](#page-4-0) *[9](#page-8-0)*, *[13](#page-12-0)*, *[17](#page-16-0)* MANOVA.RM-package *(*MANOVARM*)*, [10](#page-9-0) MANOVA.wide, [8](#page-7-0) MANOVARM, [10](#page-9-0) multRM, [11](#page-10-0) nparLD, *[17](#page-16-0)* o2cons, [13](#page-12-0) plot.RM, [14](#page-13-0) print.MANOVA, [14](#page-13-0) print.RM, [15](#page-14-0) RM, *[7](#page-6-0)*, *[12,](#page-11-0) [13](#page-12-0)*, [15](#page-14-0) simCI, [18](#page-17-0) summary.MANOVA, [19](#page-18-0) summary.RM, [20](#page-19-0)